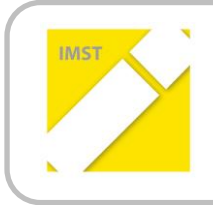

## **IMST – Innovationen machen Schulen Top**

Informatik kreativ unterrichten

## **ARDUINO MOVES SPACECAR**

**ID 1542**

**Burkhard Grabner**

**HTL Mössingerstraße, Klagenfurt**

## **Kurzbericht**

Klagenfurt, Juni 2015

Kleine Roboter selbst programmieren – das liegt im Trend, lassen sich doch so spielerisch Erfahrungen mit der Programmierung von Mikrocontrollern sammeln, die unmittelbar anwendbar sind. Wir wollen diesen Trend verfeinern und auch unter die Motorhaube eines Roboters schauen. Wir werden nicht nur die Hardware mit den Einzelkomponenten (Mechanik, Motoren, LEDs, Entfernungsmessung, Tonausgabe usw.) kennenlernen, sondern auch deren Programmierung im Detail durchführen. Am besten lernt man den Roboter und seine Fähigkeiten kennen, wenn man ihn selber baut und programmiert.

Der eigentliche Einstieg erfolgt durch eine genaue Zielbeschreibung – was möchte ich wann und wo erreichen – mit Hilfe eines einfachen Projektstrukturplanes, der mit den SchülerInnen gemeinsam erarbeitet wird.

Der Start in die Programmierung erfolgt unabhängig vom PC in Form eines Memory-Spieles, welche die genaue Syntax für das Einführungsbeispiel abbildet. Damit wird der komplexe Ablauf einer Programmierung mit Hilfe von Kärtchen veranschaulicht. Das Spiel ist beliebig erweiterbar.

Das Kennenlernen der Einzelkomponenten (Aktoren und Sensoren) erfolgt über den Aufbau mit Hilfe eines Experimentierboards (Breadbord) und dessen Programmierung mit dem Arduino-Mikrocontroller. Die benötigten Komponenten sind in einem Experimentierkoffer verfügbar, können aber auch von den SchülerInnen selbstständig angekauft werden. Dies ist durch eine Einkaufliste, welche im Anhang des Einführungstutorials vorliegt, jederzeit möglich. Damit soll ein selbständiges, nachhaltiges Arbeiten/Lernen ermöglicht werden.

Die komplexe Steuer- und Regeltechnik, welche auch in professionellen Anwendungen wie z. B. Staubsaugerroboter oder autonomen Rasenmäher vorkommt, kann man live erleben und sieht sofort die Auswirkungen von Programmierfehlern.

Detaillierte Hardware- bzw. Programmierkenntnisse sind von Vorteil, aber nicht unbedingt nötig. Das Kennenlernen der Hard- und Software wird über PH-Kurse ab dem Schuljahr 2016/17 angeboten.

Sollten Sie schon in diesem Schuljahr (2015/16) Informationen benötigen, dann kontaktieren Sie mich bitte unter [burkhard.grabner@htl-klu.at.](mailto:burkhard.grabner@htl-klu.at) Ich komme auch gerne zu Ihnen in die Schule und erkläre Ihnen die Grundlagen dieses Projektes und die Realisierung.